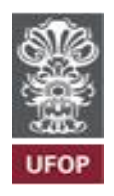

## **UNIVERSIDADE FEDERAL DE OURO PRETO – UFOP**

## **CADERNO DE ORIENTAÇÕES PARA REPRESENTAÇÕES GRÁFICAS**

DEZEMBRO/2009

Os projetos deverão ser desenvolvidos em programa de computação gráfica, compatíveis com AutoCAD, e não serão aceitos projetos feitos em versão educacional.

As configurações de uso para esses programas serão descritas a seguir:

# **1-Relação de Layers – UFOP**

A seguinte relação de layers deverá ser utilizada nos projetos desenvolvidos na prefeitura universitária e por empresas que venham a ser contratadas para a elaboração de projetos para a UFOP:

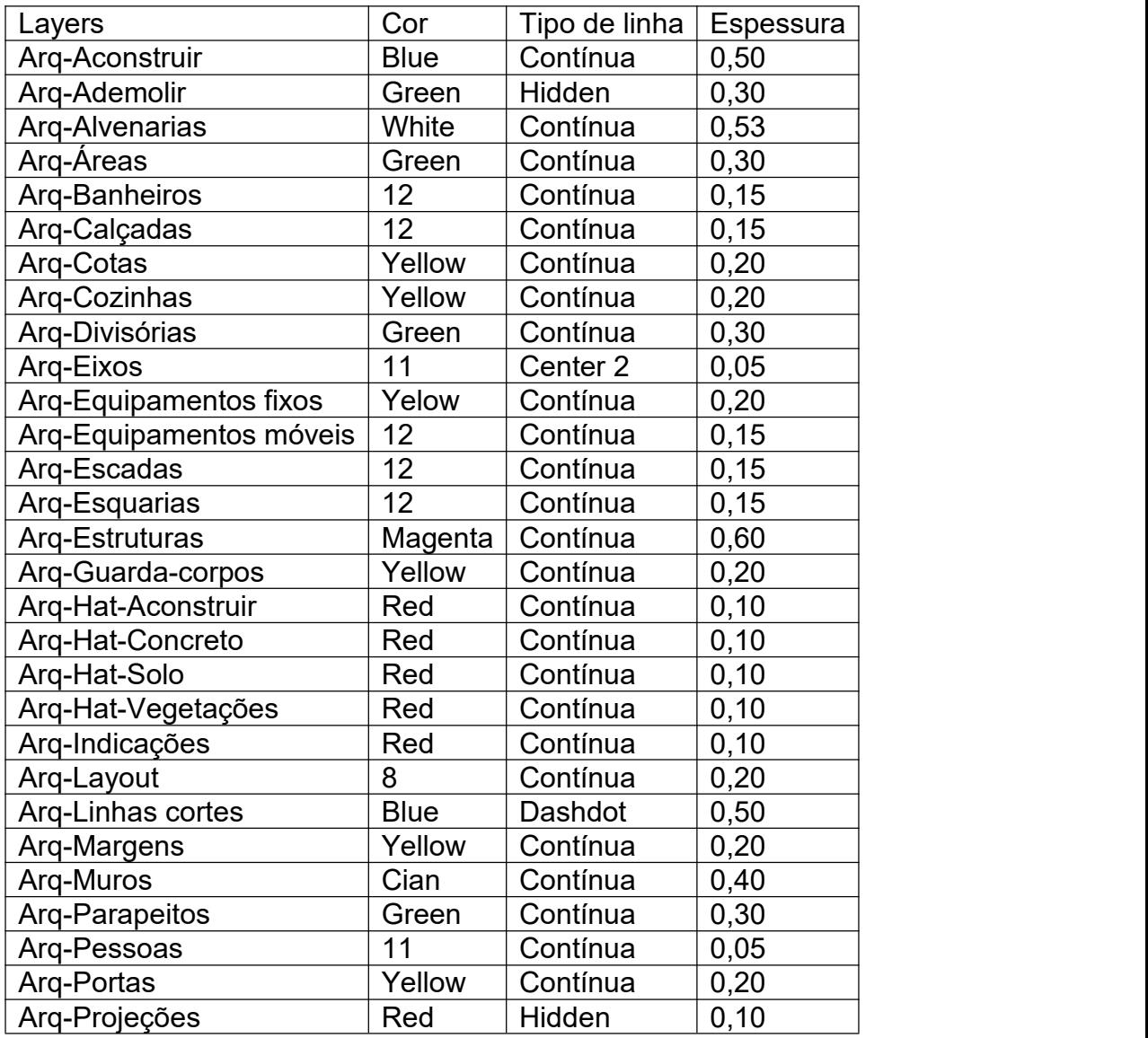

#### **Arquitetura**

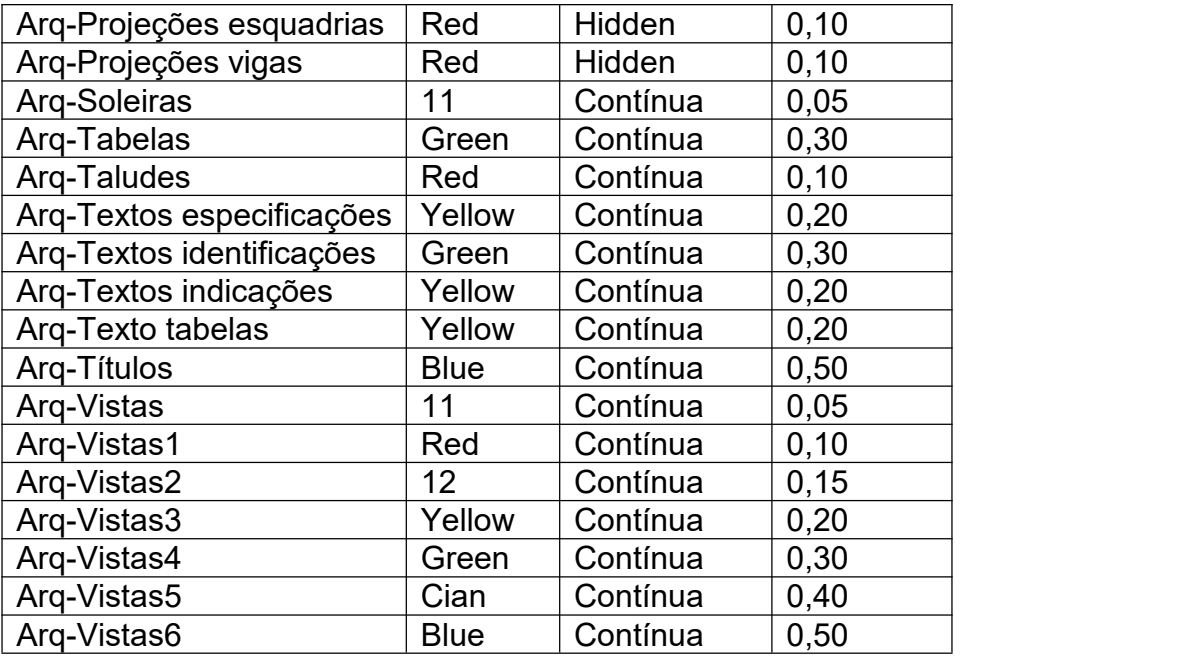

Quando houver necessidade de uso de layers não contemplados na tabela superior seu nome deverá ser criado seguindo as seguintes regras:

- O nome deve ter um prefixo, constituído de 3 letras, indicativo do tipo de projeto a que pertence. (Layers de projeto elétrico de verão ser precedidos de "Ele". Exemplo: Ele-Tomadas)
- O layer deverá ter o nome dos elemento que ele representa, não devendo haver outros elementos desenhados no mesmo layer. (Exemplo: Alvenarias devem estar no layer "Arq-Alvenarias", e parapeitos no layer "Arq-Parapeitos".
- Para evitar duplicidade de nomes, todos devem estar no plural. Exemplo: "Hid-Registros" e não "Hid-Registro".
- Dependendo da escala e necessidade do desenho, as cores e a espessura dos layer podem ser alterados.

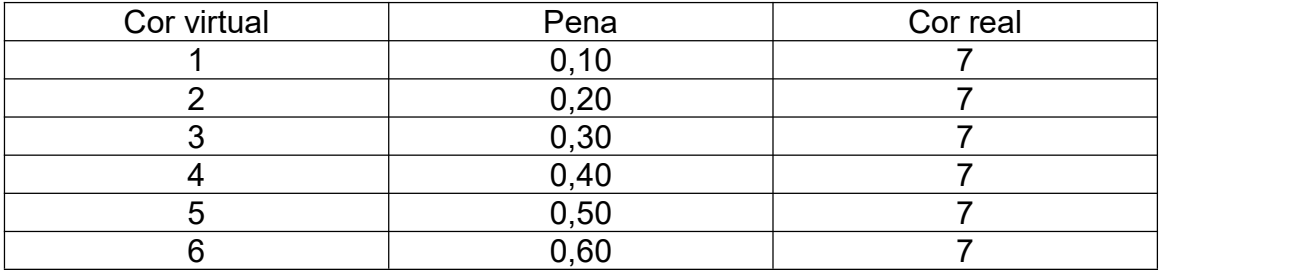

#### **2-Relação de penas para plotagem da UFOP**

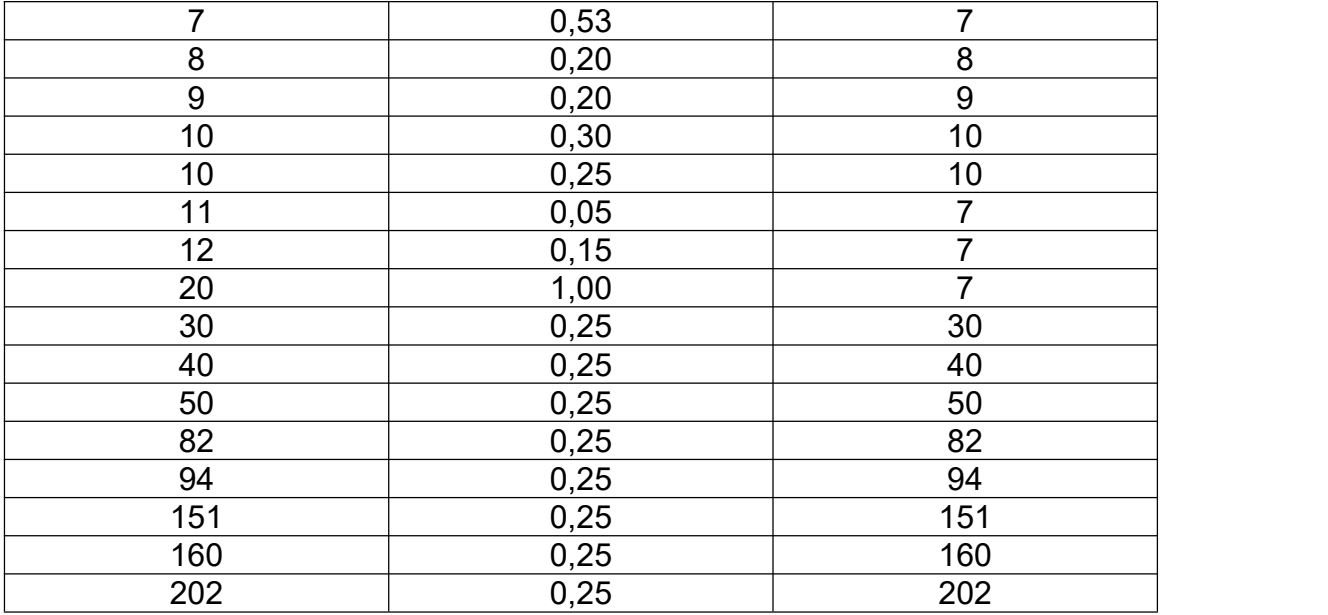

Quando houver necessidade de uso de cores não contempladas na tabela superior poderá ser utilizada uma nova cor, porém as cores já definidas não devem ser alteradas.

#### **3-Escalas de desenho e plotagem**

Todos os desenhos deverão ser produzidos na opção "model" e não deverá ser usado o "paper space".

Todos os desenhos deverão ser produzidos em escala 1/1, tendo como unidade básica o metro (padrão adotado no Brasil), ou seja, 1 metro é igual a 1 e 10 cm é igual a 0.1.

Para adequação do desenho a escala da prancha deverá ser escalada a margem (formato) e nunca o desenho.

Na ocasião da primeira reunião serão fornecidos os arquivos digitais referentes às pranchas, carimbos e tabelas utilizados pela UFOP e que deverão ser adotados para o projeto.

No caso de mais de uma escala na mesma prancha o desenho de menor importância deverá ser escalado, porém no mesmoarquivo eletrônico deverá ser conservado uma cópia do desenho, **fora da prancha**, em escala real (1/1).

#### **4- Escalas para a criação de textos**

Todos os textos contidos nos desenhos deverão seguir a tabela seguinte, que foi elaborada com base nas réguas de normógrafo utilizadas antigamente.

O nome do texto criado deverá ser constituído da seguinte forma:

Ex: Para um texto que será utilizado para especificações dentro de uma prancha na escala 1/100 a nomenclatura a ser adotada é R60-100, sendo:

R60→ Referência à régua correspondente ao formato do texto.

 $100 \rightarrow$  Referência à escala correspondente ao texto.

Algumas regras deverão ser observadas:

- Todos, absolutamente todos, os textos contidos no projeto deverão ser na fonte "romans".
- Os coeficientes apresentados na tabela acima deverão ser aplicados, conforme a escala desejada, no espaço "height" da janela de formatação de textos.
- As réguas deverão ser empregadas da seguinte forma:

Régua 60  $\rightarrow$  Para especificações em linhas de chamada dentro ou próximas ao desenho.

Régua 80  $\rightarrow$  Para cotas, indicações dentro do desenho e especificações em quadros ou tabelas.

Régua 100  $\rightarrow$  Para identificações de peças ou ambientes.

Régua 140→ Para títulos e informações de maior relevância.

As demais réguas e os casos não descriminados no presente caderno ficarão a cargo do projetista responsável, lembrando sempre que deverão ser mantidas a fonte "romans" e os coeficientes referentes às escalas como consta na tabela abaixo.

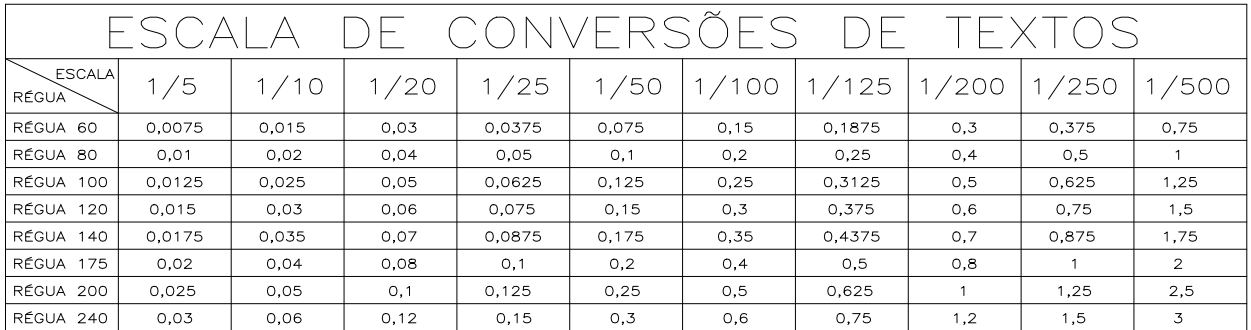

## **5-Instruções para a criação de cotas**

Para a criação de estilos de cotas deverão ser seguidas as seguintes regras:

- O nome da cota será formado pelo prefixo DIM seguido pela escala referente à cota. Ex: DIM-50 ou DIM-100.
- Todas as linhas de cotas serão na cor "red", em traço contínuo e espessura 0,1 e não deverá ser feita nenhuma supressão de linhas.
- O símbolo de cotas deverá ser o "architectural tick".
- Todos os tamanhos de linhas do quadro de configuração de cotas deverão seguir a seguinte proporção:

Ex: Escala 1/100 coeficiente 0,1

Escala 1/50 coeficiente 0,05

- Os textos utilizados deverão ser da régua 80 referente à escala utilizada. Ex: Escala =  $1/75 \rightarrow$ Cota = DIM-75 $\rightarrow$ Texto = R80-75
- Quanto ao posicionamento do texto deverão ser marcadas as opções "vertical=above" e "horizontal=centered'.
- A distância do texto a linha de origem deverá ser igual ao coeficiente de tamanho das linhas de chamada descritas anteriormente.
- A unidade deverá ser decimal.
- A precisão será de duas casas decimais (0.00), exceto em desenho que necessitem de maior precisão.
- O símbolo separador será o ponto (.)
- O fator de escala será 1.
- E só deverá sermarcada a opção "trailing" de supressão de zeros.

#### **6-Nomenclatura dos arquivos**

Cada arquivo eletrônico deverá ser composto de uma única prancha, para que o desenho não se torne pesado e também por questões de segurança, pois no caso de perda ou defeito em um arquivo, somente uma prancha seria perdida.

O nome dos arquivos será composto da seguinte forma:

EX: UFOP-Medicina-PE-ARQ-02-PlantaTérreo-R02.dwg

 $UPO \rightarrow \infty$  arquivos serão utilizados por outras empresas ou escritórios, é importante a identificação imediata.

Medicina  $\rightarrow$  o nome do projeto.

 $PE \rightarrow$  Sigla que identifica a etapa do projeto (PE=Projeto Executivo)  $ARQ \rightarrow$  Grupo de projetos que a prancha faz parte (Arq=Arquitetura) 02→ Lugar da prancha na ordem de apresentação do projeto. PlantaTérreo → Conteúdo da prancha R02 → Número da revisão

## **7-Prancha padrão da UFOP**

A prancha utilizada deverá ser em formato A1, pois o mesmo facilita a manipulação no canteiro de obras. O formato poderá ser aumentado (A1 extendido) caso o desenho não caiba na prancha quando utilizada a escala desejada, mas nunca deverá ser utilizado esse artifício para que caibam mais de 1 desenho na mesma prancha, visando economia na impressão.

A prancha padrão será fornecida pela prefeitura do campus em formato digital. Nela estão inseridos o carimbo padrão da prefeitura e a tabela de penas e as instruções para impressão. Tanto a tabela, quanto as instruções deverão ser corrigidas sempre que houver alteração no tamanho da prancha ou adição de penas e cores.

Nos projetos arquitetônicos o carimbo deverá ser mantido na prancha de projetos executivos, para garantir o direito de autoria do projeto básico, sendo o carimbo da empresa contratada inserido logo acima para indicar a responsabilidade técnica pelo desenvolvimento do projeto. Nos demais projetos o carimbo só deverá ser mantido se a UFOP fornecer o projeto básico.

## **8- Carimbo (rótulo) das pranchas**

Todos as pranchas deverão possuir carimbos que tragam as informações contidas nas mesmas.

O carimbo deverá ter a largura de 18 cm, para que ao ser feita a dobra padrão da ABNT, este fique com todas as suas informações expostas.

Este carimbo deverá conter as seguintes informações:

- Nome da empresa (com ou sem logotipo)
- Nome da Universidade
- Nome do projeto (Centro de Vivência, Praça de alimentação, etc.)
- Nome da disciplina tratada na prancha (Projeto Elétrico, projeto arquitetônico, etc.)
- Definição de conteúdo da prancha (Planta Pav. Térreo, Corte AA, Diagrama Unifilar,etc.)
- Local (Campus Mariana, Campus Morro do Cruzeiro, etc.)
- Data
- Fase do projeto
- Área para assinatura, nome e CREA do responsável técnico
- Escala da prancha
- Numeração seqüencial do projeto (01/12, 02/12....12/12)

## **9- Organização de pranchas**

Todos os desenhos das pranchas devem ter títulos com numeração, de forma que a mesma comece sempre com o número 1, isto é, a número é zerada a cada prancha.

No caso de detalhes deve ser feita a indicação nas pranchas gerais (plantas, cortes e fachadas) remetendo a qual desenho de qual prancha é feito o detalhamento. Ex: na prancha que está representada a planta do edifício o detalhe 5 que está na prancha 10 de 17 do projeto arquitetônico deve ser indicado da seguinte forma.

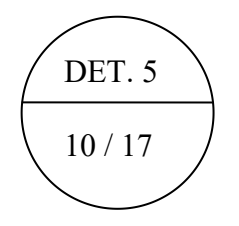

Coordenadoria de Arquitetura e Projetos Complementares Ouro Preto, 29 de setembro de 2010.